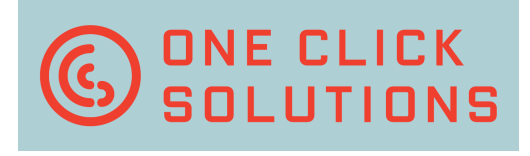

# ClickWizard Click your information in any application!

Despite long-lasting visions about the paperless office most companies still receive many documents in paper format, such as invoices, orders, delivery notes, clearance papers, contracts or notifications of claim.

In almost any case key information has to be captured from those documents to be used in different back-office-applications, e.g. ERP, financial software or an inhouse solution.

And the only way to get this information where you need it is by manually typing it into your specific application, particularly if documents are unstructured or the number of documents is not adequate for an automatic solution.

#### **ONE CLICK SOLUTIONS GMBH ZWERGBACHSTRASSE 16 D - 8 9 4 2 8 S Y R G E N S T E I N**

**FON: +49 (0) 9131 – 918 916 0 FAX: +49 (0) 9131 – 918 916 4** 

**INFO@ONECLICKSOLUTIONS.DE WWW.ONECLICKSOLUTIONS.DE** 

> But typing is really not the most efficient and ergonomic way of doing this. On top no matter how much you concentrate you can never be sure to avoid typing errors.

Using ClickWizard you just forget about typing because ClickWizard is doing it for you – faster and better.

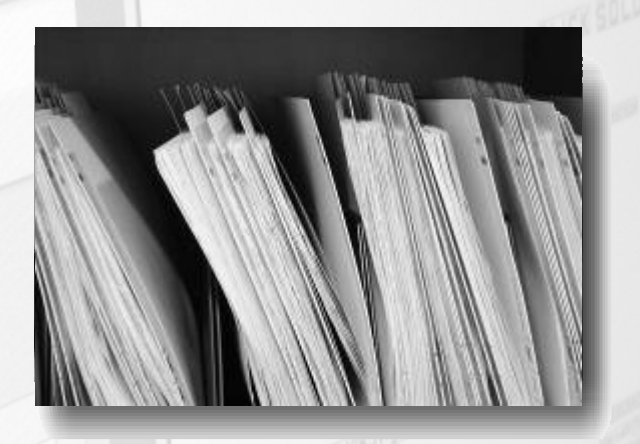

### The solution: ClickWizard

ClickWizard will show your scanned document next to your application. To capture any information from the document you just click on it and ClickWizard will enter it into your application. You can even tell ClickWizard to jump directly to the next input field after each click.

That's the way you capture information with ClickWizard. The user will concentrate and focus to the searched information on the document.

With ClickWizard all you have to do is find the right information and ClickWizard will do the typing for – quick and without any typing errors.

ONE CLICK SOL DEI ktop - Edit Order: Initial Screen coo Maderland Mader Shown as *viant* a  $\overline{\phi}$  $\overline{a}$ łΩ ClickReader **YO**  $61168.900$  $10$ 0815-900<br>2006-1-18.873 to Rechnung<br>A 2006-T-18.873 Rechnung

on a st

After saving the captured information in your back-office-application ClickWizard can also store the captured document into an archiving system. And you can even configure ClickWizard so that it will use the captured information for indexing the stored document in your archiving system.

Using barcodes the archiving process can even run automatically in the background.

sound the

One Click Solutions: What we really want is get your work done earlier.

What about interface? Will ClickWizard really work without any interface, not having all the common compatibility problems?

Yes, ClickWizard will put the "clicked" information into any application that you're working with like SAP, Microsoft Dynamics, Sage, HAPAK, Diamant or Excel. -92

#### **Without any interface configuration!**

On top, ClickWizard can even switch between different applications on the fly. Just switch to a different window and the next "clicked" information will be input into that application.

By using ClickWizard you get a maximum of flexibility.

 $ClickWizard is  $\theta$  the ideal solution to any$ backoffice-application, where information has to be captured from documents. Fight ection

This software product is designed for easy handling, high ergonomics and simple configuration. adeik **Aren'ny** 

ClickWizard is running on Microsoft Windows XP and Vista platforms. FRYERE

Copyright © 2006-2008 One Click Solutions GmbH. All rights reserved. All company and product names are registered trademarks.

Illustrations and technical specifications do not necessarily apply to the product versions in all countries.

Technical specifications subject to change without prior notice.

## **ONE CLICK** SOLUTIONS